## **PHONE MAP & FEATURES**

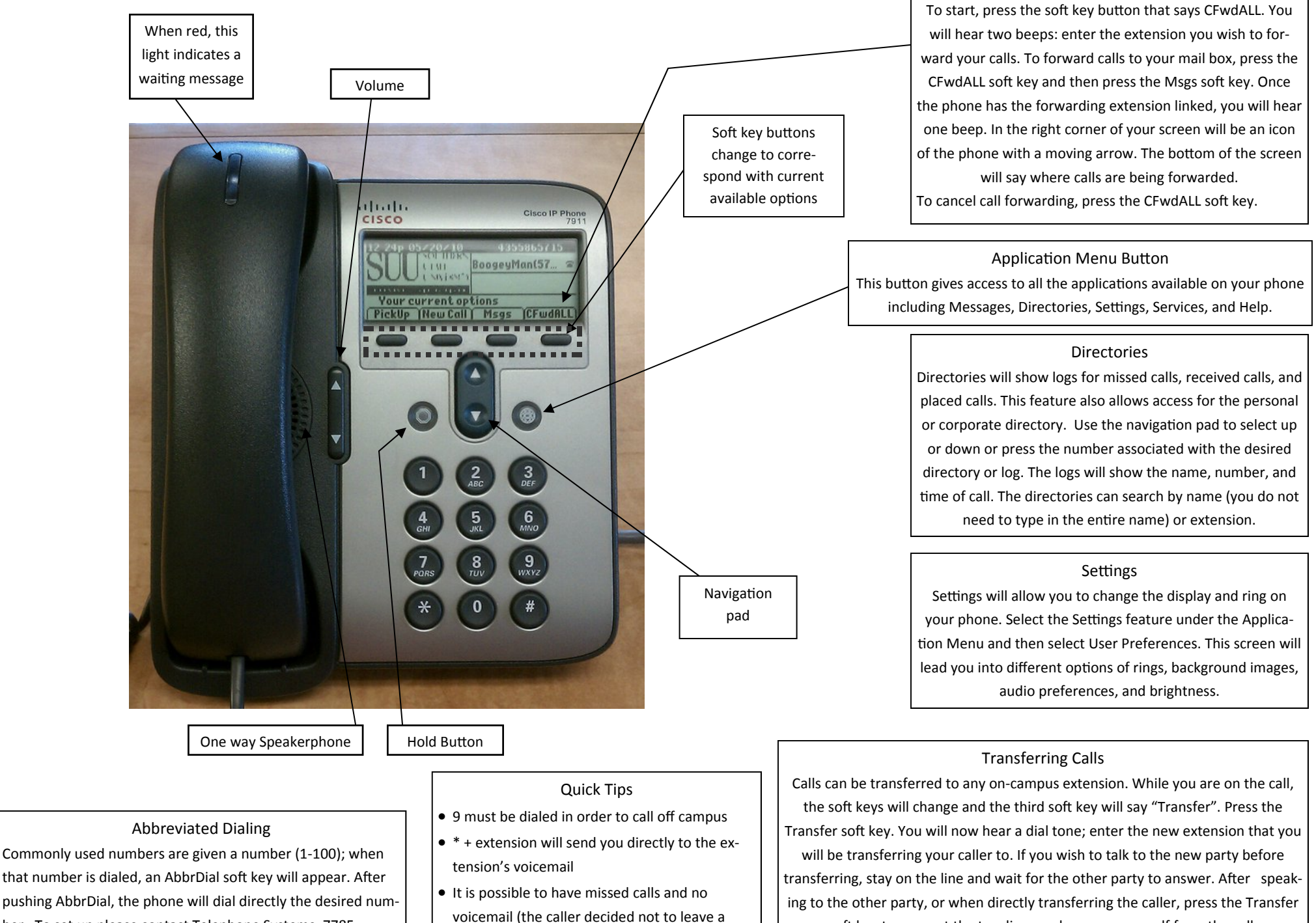

ber. To set up please contact Telephone Systems, 7785.

soft key to connect the two lines and remove yourself from the call.

Call Forward Calls can be forwarded to another extension or to voicemail.